# Correction de l'exercice 1 du cours Management Bancaire : « Calcul de la VaR d'une obligation »

## Question 1 : calculer numériquement la duration et la convexité de l'obligation de courte maturité et de l'obligation de longue maturité.

Pour l'obligation courte de maturité 5 ans, la duration est égale à 4,17 ans (3,79 ans pour la duration modifiée) et la convexité à 19,37.

Pour l'obligation longue de maturité 10 ans, la duration est égale à 6,76 ans (6,14 ans pour la duration modifiée) et la convexité à 52,37.

On constate que la duration est croissante avec la maturité d'une obligation classique remboursée in fine. Noter que la relation n'est pas linéaire.

Question 2 : représenter graphiquement la valeur exacte d'une obligation en fonction du taux de rendement (pour des valeurs allant de 0% à 20% ). On représentera aussi sur le graphique les approximations au premier ordre (utilisation de la duration) et au deuxième ordre (utilisation de la duration et de la convexité). On fera des graphiques séparés pour l'obligation de courte maturité et l'obligation de longue maturité. Laquelle des deux obligations est la plus sensible à une variation du taux de rendement ?

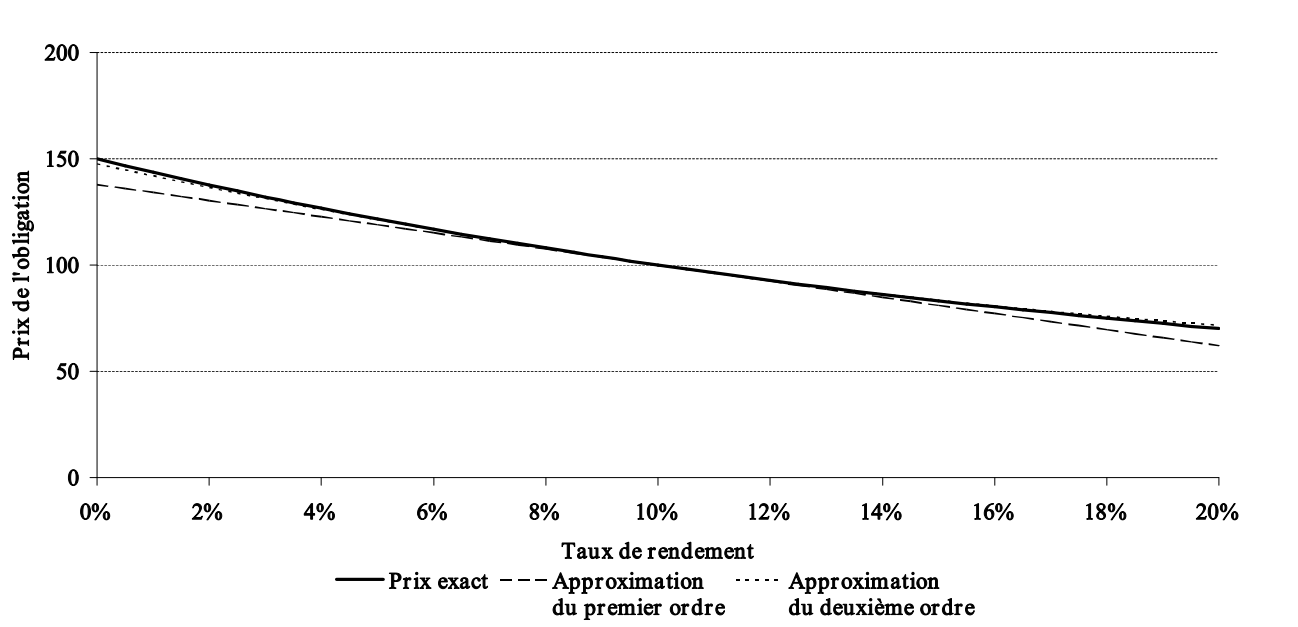

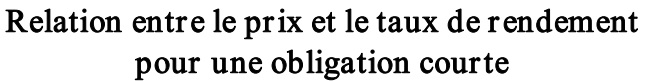

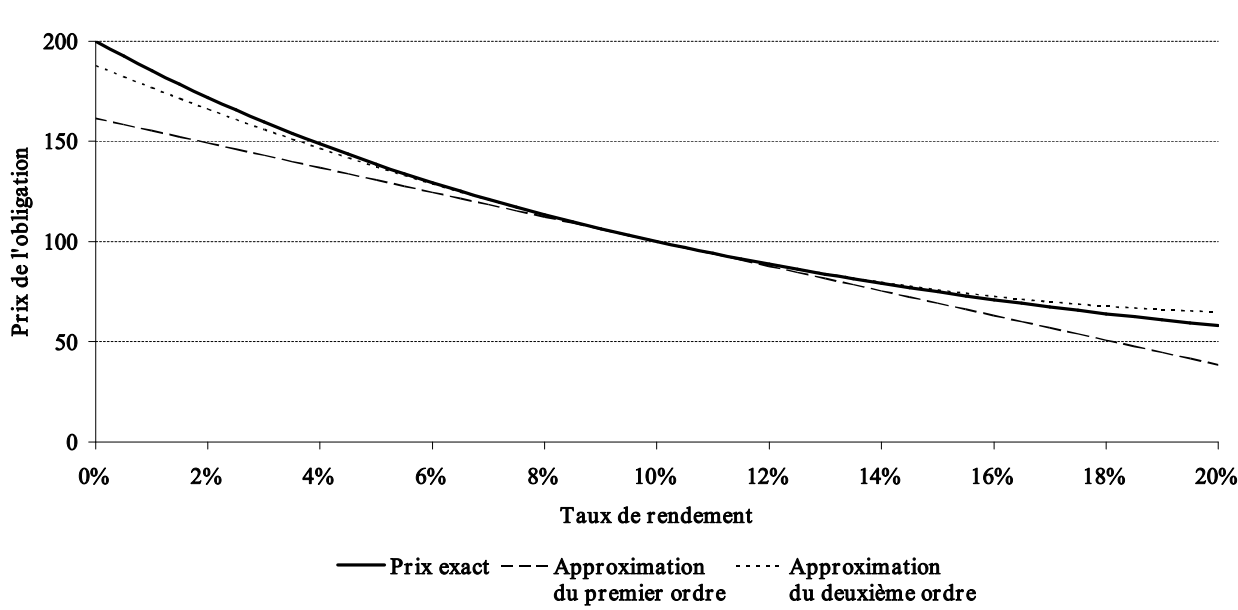

Question 3 : déterminer sur quel intervalle de taux les approximations au premier ordre et au deuxième ordre sont valides avec une erreur maximale de 0,5% et de 1%. On pourra se contenter de valeurs approchées pour la borne inférieure et la borne supérieure des intervalles obtenues à partir de la question précédente mais on pourra aussi calculer les valeurs exactes en résolvant les équations associées.

Les bornes inférieure et supérieure, notées  $r_1^i$  et  $r_1^s$ , de l'intervalle de taux sur lequel l'approximation au premier ordre est valide avec une marge d'erreur égale à x% sont données par les équations suivantes :

$$
\frac{\left(\sum_{t=1}^{T}\frac{F_{t}}{(1+r)^{t}}\right)\cdot\left(1-D^{*}\cdot\left(r_{1}-r\right)\right)-\sum_{t=1}^{T}\frac{F_{t}}{(1+r_{1})^{t}}}{\sum_{t=1}^{T}\frac{F_{t}}{(1+r_{1})^{t}}}=-x^{0/6}
$$

avec  $r_1 < r$  pour la borne inférieure et  $r_1 > r$  pour la borne supérieure, où r est le taux d'intérêt initial ( $r = 10\%$ ).

Sous un tableur comme Excel, ces équations peuvent être résolues à l'aide du solveur.

Résultats pour l'obligation courte :

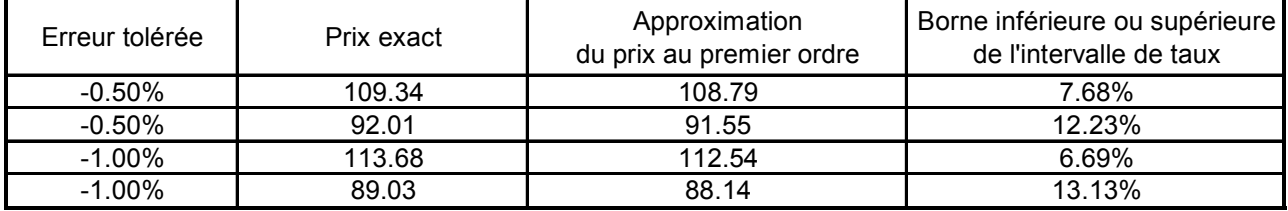

Résultats pour l'obligation longue :

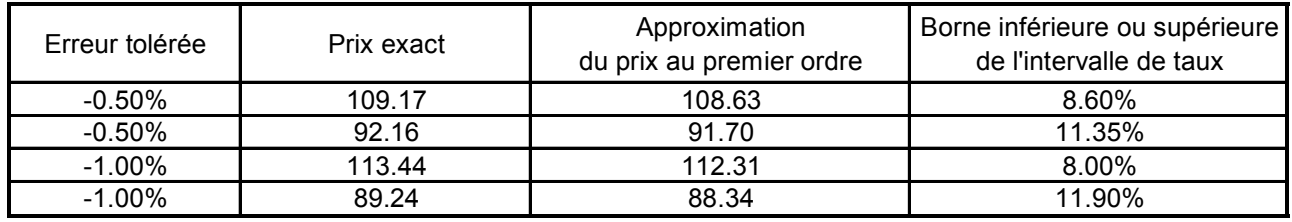

Les bornes inférieure et supérieure, notées  $r_2^i$  et  $r_2^s$ , de l'intervalle de taux sur lequel l'approximation au deuxième ordre est valide avec une marge d'erreur égale à x% sont données par les équations suivantes :

$$
\frac{\left(\sum_{t=1}^{T}\frac{F_{t}}{(1+r)^{t}}\right)\cdot\left(1-\left(D^{*}-\frac{1}{2}C\cdot(r_{2}-r)\right)\cdot(r_{2}-r)\right)-\sum_{t=1}^{T}\frac{F_{t}}{(1+r_{2})^{t}}}{\sum_{t=1}^{T}\frac{F_{t}}{(1+r_{2})^{t}}}=\pm x\%.
$$

avec  $-x\%$  et  $r_2 < r$  pour la borne inférieure  $r_2'$  et avec  $+x\%$  et  $r_2 > r$  pour la borne supérieure  $r_2^s$ . *r* est le taux d'intérêt initial ( $r=10\%$ ).

Résultats pour l'obligation courte :

| Erreur tolérée | Prix exact | Approximation du prix<br>du second ordre | Borne inférieure ou supérieure<br>de l'intervalle de taux |
|----------------|------------|------------------------------------------|-----------------------------------------------------------|
| $-0.50\%$      | 129.94     | 129.29                                   | 3.39%                                                     |
| 0.50%          | 80.16      | 80.56                                    | 16.07%                                                    |
| $-1.00\%$      | 140.30     | 138.90                                   | 1.56%                                                     |
| 1.00%          | 76.07      | 76.83                                    | 17.58%                                                    |

Résultats pour l'obligation longue :

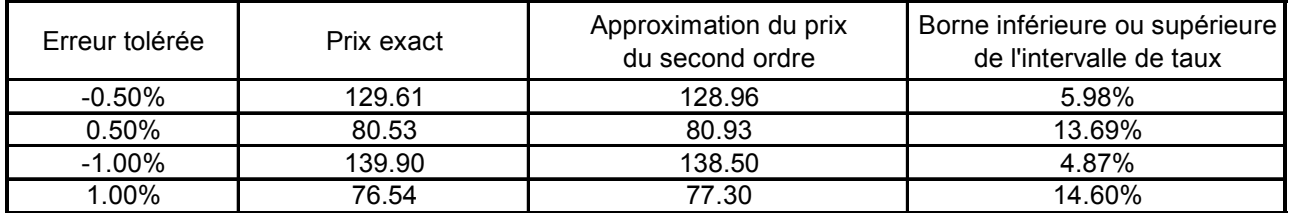

Question 4 : calculer numériquement la VaR de l'obligation par la méthode « exact normal » en effectuant des simulations de Monte Carlo (voir l'Annexe 2 pour l'utilisation d'outils de simulation avec un tableur). On réfléchira au nombre de simulations à effectuer. Représenter graphiquement la distribution statistique de la variation du prix de l'obligation. On indiquera sur le graphique la VaR pour les différents seuils de probabilité considérés.

Rappelons les étapes du calcul de la VaR par la méthode de simulation de Monte Carlo :

- 1) Estimer les paramètres du modèle de simulation (la moyenne et l'écart-type des variations de prix à un horizon donné)
- 2) Simuler le taux de rendement interne futur à partir d'un simulateur de nombres aléatoires et du processus de taux
- 3) En déduire le prix futur de l'obligation (par calcul actuariel). Tenir compte du passage du temps pour le calcul de l'actualisation.
- 4) En déduire la variation de prix définie comme la différence entre le prix futur et le prix actuel de l'obligation (100 €)
- 5) Répéter les opérations 2, 3 et 4 un certain nombre de fois pour obtenir une série de variations de prix. Le nombre de simulations doit être suffisamment élevé pour obtenir une distribution simulée fiable.
- 6) Ordonner la série des variations de prix de l'obligation par ordre croissant.
- 7) Identifier le quantile de la distribution simulée correspondant à la probabilité associée à la VaR.

Par exemple, pour une position longue de 100  $\epsilon$  sur l'obligation courte, la VaR 1 jour 99% est égale à 2,73 €. Les autres résultats sont présentés dans le tableau en fin de correction.

## Question 5 : calculer formellement la VaR d'une obligation par la méthode « *duration* normal». Pour le prix futur de l'obligation, on tiendra aussi compte du passage du temps. Représenter graphiquement la distribution statistique de la variation du prix de l'obligation. On indiquera sur le graphique la VaR pour les différents seuils de probabilité considérés.

La variation du prix de l'obligation sur la période  $[t, t+\Delta t]$  résulte du passage du temps et de la variation du taux de rendement. Dans la méthode utilisant la duration, la variation de prix de l'obligation liée à la variation du taux et modélisée par une approximation au premier ordre faisant intervenir la duration. La relation entre la variation du prix et la variation du taux est donnée par :

$$
\Delta P = r \cdot P \cdot \Delta t - P \cdot D^* \cdot \Delta r.
$$

On en déduit la VaR d'une position :

$$
VaR(p) = -r \cdot P \cdot \Delta t + P \cdot D^* \cdot F_{\Delta P}^{-1}(1-p).
$$

où  $F_{\Lambda}^{-1}$  représente l'inverse de la fonction de répartition de la variation du prix de l'obligation.

Par exemple, pour une position longue de 100  $\epsilon$  sur l'obligation courte, la VaR 1 jour 99% est égale à 3,00 €. Les autres résultats sont présentés dans le tableau en fin de correction.

Question 6 : calculer numériquement la VaR de l'obligation par la méthode « *duration*convexity normal ». On décomposera la variation de prix d'une obligation sous la forme :

$$
\Delta P = a \cdot (W + b)^2 + c
$$

où a, b et c sont trois paramètres que l'on identifiera (a>0 et b>0) et W une variable aléatoire distribuée d'après une loi normale centrée réduite.

On étudiera la distribution statistique de cette variable aléatoire.

A compléter

### Question 7 : indiquer quels sont les risques de modèle liés aux méthodes précédentes.

La méthode « *exact normal* » comporte un risque de modèle lié au choix du processus de taux. L'hypothèse d'une loi normale n'est pas bien adaptée à la modélisation des taux d'intérêt. Premièrement, dans la réalité, les taux d'intérêt ne peuvent être négatifs. Or, une variable modélisée par une loi normale peut prendre des valeurs négatives (bien qu'avec une très faible probabilité sur un horizon court tel que 1 jour ou 10 jours). Dans ce cas, une loi log-normale serait plus appropriée.

#### © François LONGIN www.longin.fr

Deuxièmement, dans la réalité, les taux d'intérêt (quelque soit leur maturité) présentent un comportement de retour vers la moyenne (un taux d'équilibre de long terme). Or, le processus retenu implique l'existence d'une tendance (positive ou négative) pour l'évolution des taux d'intérêt. Dans ce cas, un processus de type d'Orstein-Uhlenbeck serait plus approprié :

$$
dr_t = a \cdot (b - r_t) \cdot dt + \sigma \cdot dW_t
$$

où <sup>r</sup> représente le taux d'intérêt à court terme qui évolue aléatoirement au cours du temps, b le taux d'intérêt d'équilibre à long terme, <sup>a</sup> la vitesse de retour vers le taux d'intérêt d'équilibre à long terme du taux d'intérêt,  $\sigma$  l'écart-type du taux d'intérêt à court terme, et  $dW_t$  un terme aléatoire.

Les méthodes « *duration normal* » et « *duration-convexity normal* » présentent en plus un autre risque : celui lié au modèle d'évaluation du prix de l'obligation. La relation exacte est remplacée par une approximation au premier ordre ou au deuxième ordre. Le risque est bien sûr inférieur dans le cas de l'approximation au deuxième ordre (plus précise) que dans le cas de l'approximation au premier ordre.

# Annexe 1

# Pr ésentation des r ésultats

## Table 1A. VaR d'une obligation de courte maturité (position longue).

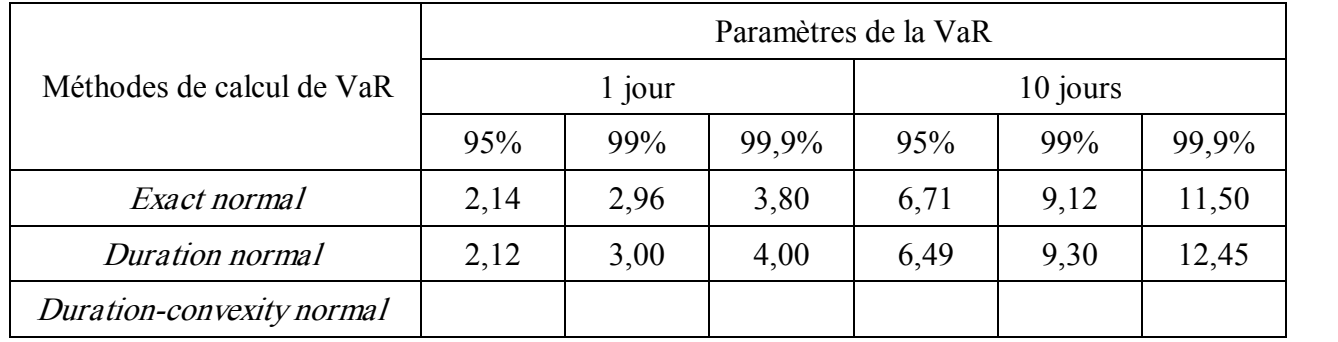

# Table 1B. VaR d'une obligation de courte maturité (position courte).

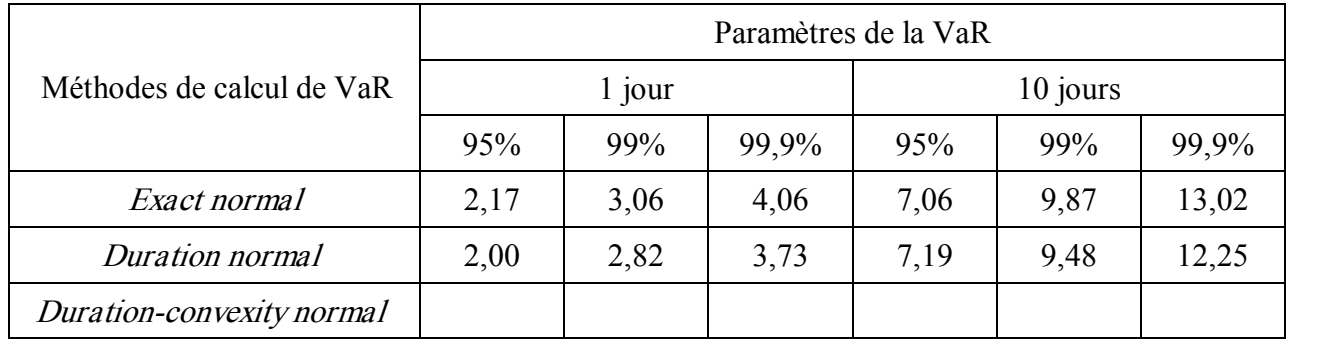

## Table 2A. VaR d'une obligation de longue maturité (positon longue).

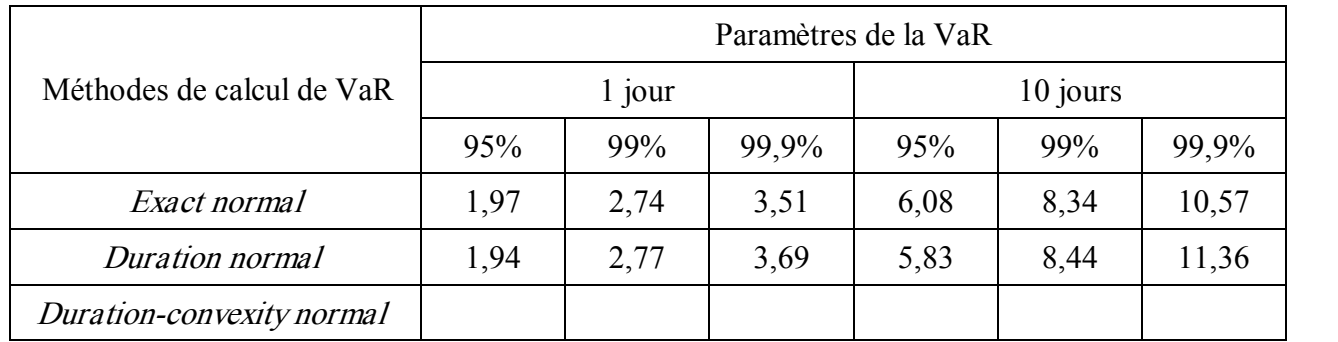

# Table 2B. VaR d'une obligation de longue maturité (positon courte).

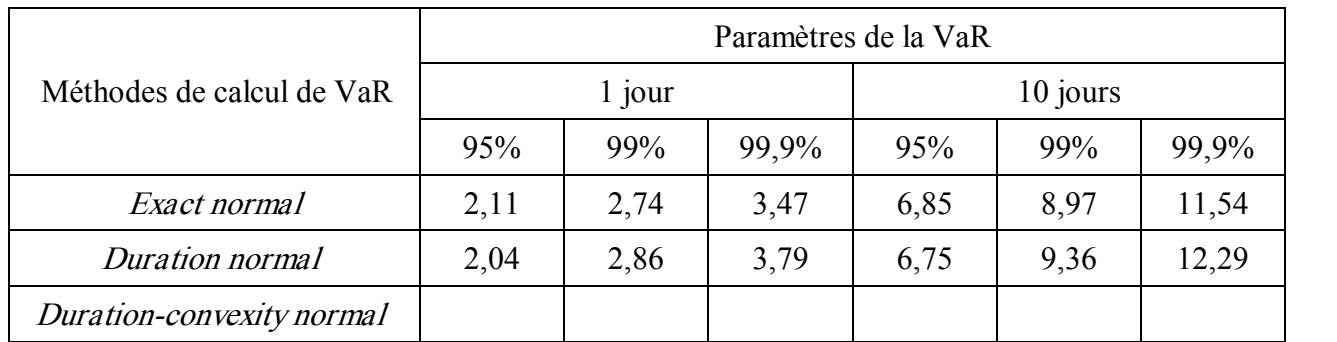